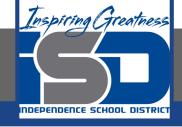

# Business Virtual Learning Accounting II

May 8, 2020

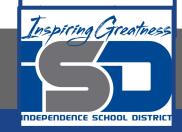

**Lesson: May 8, 2020** 

## **Objective/Learning Target:**

- Understand how the accounting cycle is applied in a business.
- 2. Understand how depreciation affects your business.
- 3. Calculate depreciation for one of your assets.

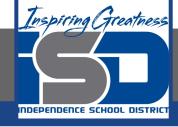

## **Getting Started**

- 1. **Open your** "Accounting Cycle Project Journal".
- Remind yourself of the asset and accumulated depreciation accounts you have for your business through in this project.

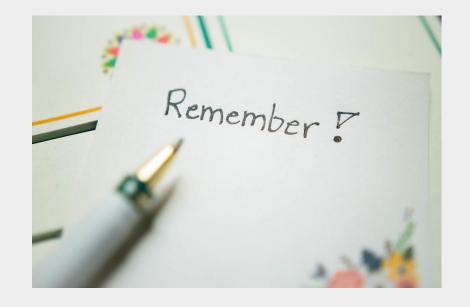

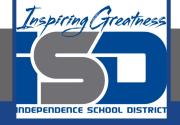

## Flashback Question

- 1. From your experience: What is depreciation? What is an asset your business owns that you could figure deprecation for this fiscal period?
- 2. Write this question in your journal **and** then answer the question.

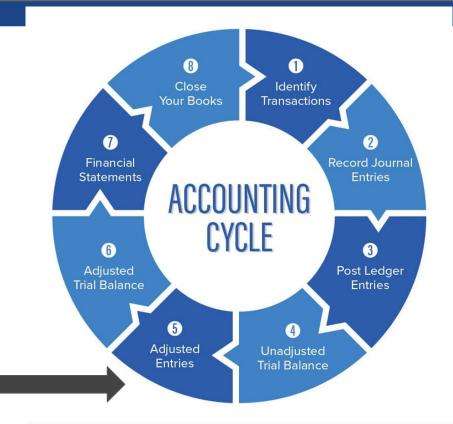

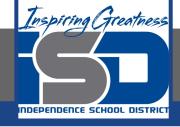

## Watch the <u>video</u> to check your answer.

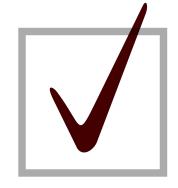

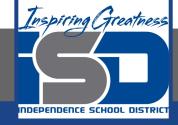

## Calculating Depreciation & Create an Adjusting Entry

As I mentioned in the last lesson in the next few weeks you will go through the accounting cycle with a business YOU create. I will walk you through this process step by step each day.

#### Today's Goals:

- 1. Calculate Depreciation for your business and create an adjusting entry for depreciation.
- 2. See the next slide for instruction on the first goal.

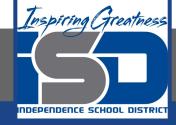

## Calculating Depreciation

- 1. To calculate depreciation you will need to have decided what asset you are going to depreciate from our previous discussion.
- 2. Use this <u>template</u> to help you or download this <u>PDF</u>.
- Watch this <u>video</u> for help.

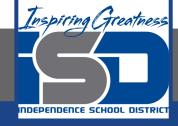

## Creating an Adjusting Entry for Depreciation

- 1. You will need to have your worksheet open from yesterday & your depreciation schedule we just completed.
- 2. Watch this video for help.

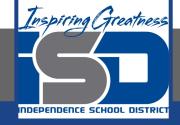

### Self Check

- I completed the schedule of depreciation for one of my assets.
- □ I completed the adjusting entry for the asset.

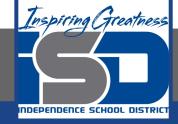

#### **Additional Resources-Enrichment**

<u>Depreciation</u>-Accounting Tools

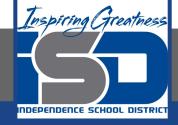

### **Goals for tomorrow**

During our next lesson we will work on creating adjusting entries for your business.

I look forward to seeing you tomorrow!